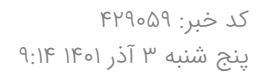

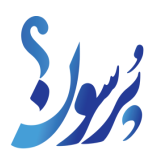

## **معلمان برای پیگیری بیمه تکمیلی خود به سامانه رفاپ مراجعه کنند**

مدیرکل رفاه و پشتیبانی وزارت آموزش و پرورش گفت: معلمان و دانش آموزان میتوانند از طریق ورود به سامانه رفاپ ضمن اطلاع از شرح خدماتی که میتوانند از بیمه دریافت کنند، از نشانی مراکز طرف قرارداد نیز مطلع شوند.

به گزارش سایت خبری پرسون، سعید مقدمزاده در این باره اظهار کرد: سامانه رفاپ (رفاه فرهنگیان آموزش و پرورش) خدمات رایگان آنلاین بیمهای به معلمان و دانشآموزان ارائه میدهد که امکان ارزیابی خسارت، ثبت اعتراض نسبت به میزان و نحوه پرداخت خسارات درمان، اطلاع از مراکز درمانی طرف قرارداد شرکت بیمهگر، نشانی میز پذیرش اسناد و اعلام خسارت، نشانی شعب بیمهگر طرف قرارداد و مشاوره خسارت در تمام رشتههای بیمهای از جمله آنهاست.

وی افزود: هم معلمان و هم دانش آموزان میتوانند از طریق ورود به سامانه رفاپ به نشانی ir.rfap.www ، ضمن اطلاع از شرح خدماتی که میتوانند از بیمه دریافت کنند، از نشانی مراکز طرف قرارداد نیز مطلع شوند و از این طریق به صورت رایگان و صرفا با پرداخت فرانشیز از خدمات درمانی مورد نیاز استفاده کنند.

مدیرکل رفاه و پشتیبانی وزارت آموزشوپرورش درباره نحوه ثبت اعتراض نسبت به میزان و نحوه پرداخت خسارات نیز گفت: اگر فرهنگیان راجع به پرداخت خسارت خود اعتراض دارند، میتوانند مدارک خود را به صورت آنلاین یا آفلاین در سامانه مذکور بارگذاری کنند تا همکاران ارزیاب بررسی کرده و پاسخ افراد را در سریعترین زمان ممکن بدهند. شرکت بیمهگر نیز ملزم به تمکین از نظرات و داوری عملکرد ارزیابان است. اپلیکیشن این سامانه نیز قابلیت بارگیری و نصب روی گوشی های تلفن همراه را دارد.

مقدمزاده اضافه کرد: شماره تلفن ۱۴۰۱ (بدون پیششماره) به صورت شبانهروزی جهت پاسخگویی به سوالات بیمه شدگان درنظر گرفته شده است.

منبع: ایسنا